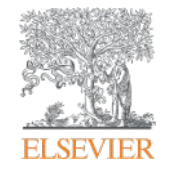

Elsevier Research Intelligence

# **Scopus 선행연구 탐색과 연구영향력 분석**

2017년 3월 31일 Elsevier Korea Solution Manager, Research Management 서선경 과장

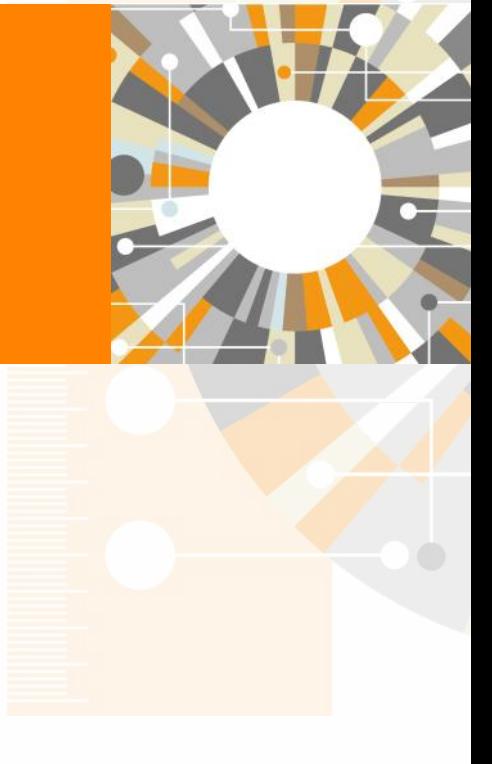

**Empowering Knowledge** 

### **Agenda**

- **Scopus Value** 
	- Scopus 컨텐츠
	- Scopus 주요 특징

- Scopus 이용
	- 선행연구 탐색을 위한 Scopus
	- 논문 투고를 위한 저널

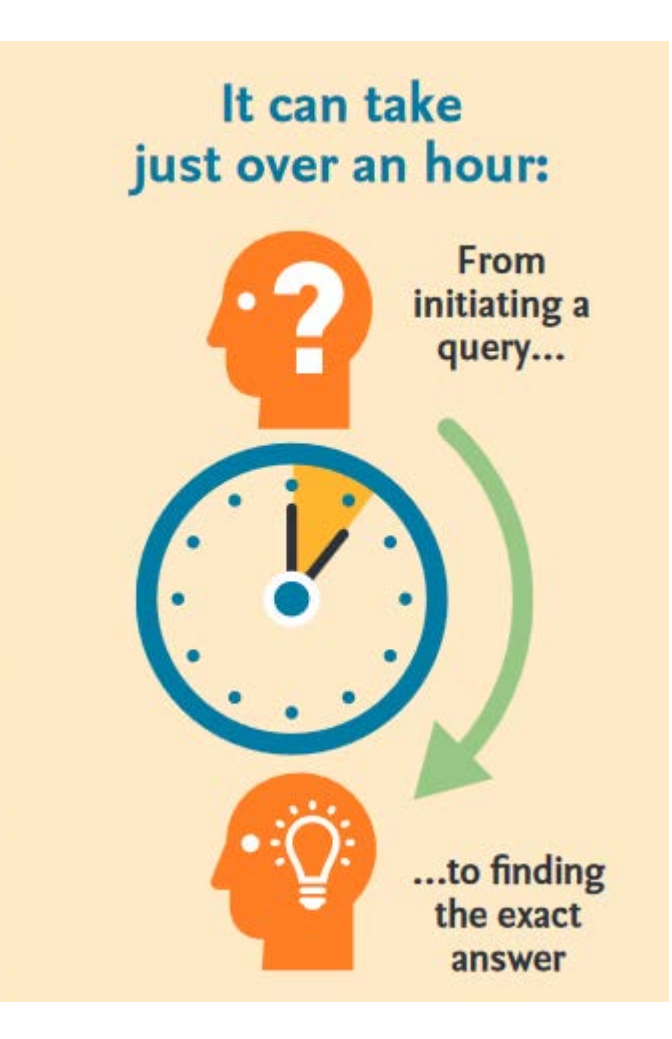

## **연구자의 연구 싸이클**

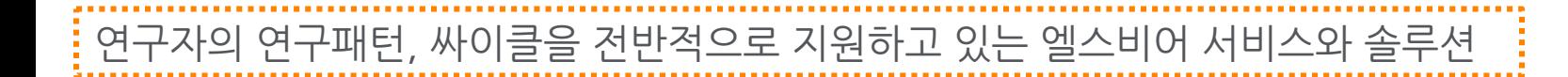

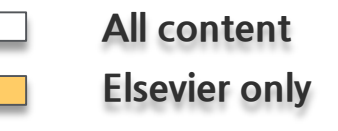

### 탐색/발견 -> 논문 작성/출판 -> 논문 관리/홍보

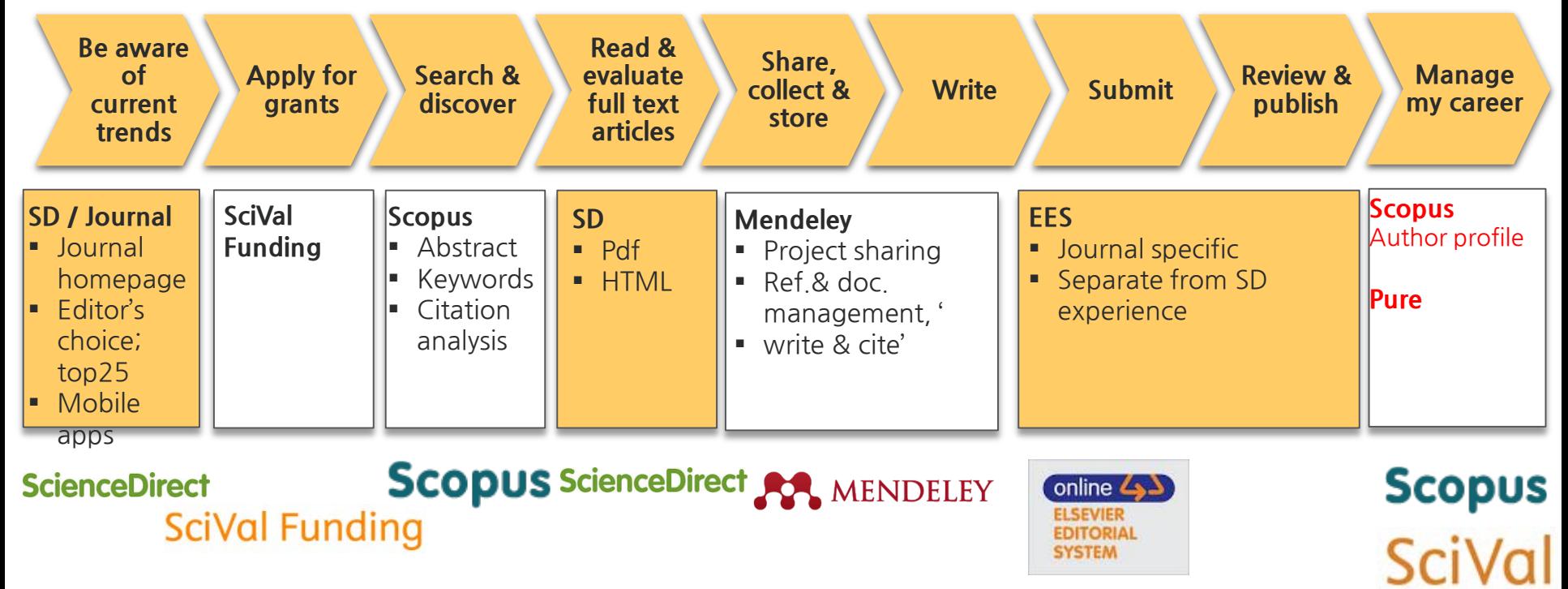

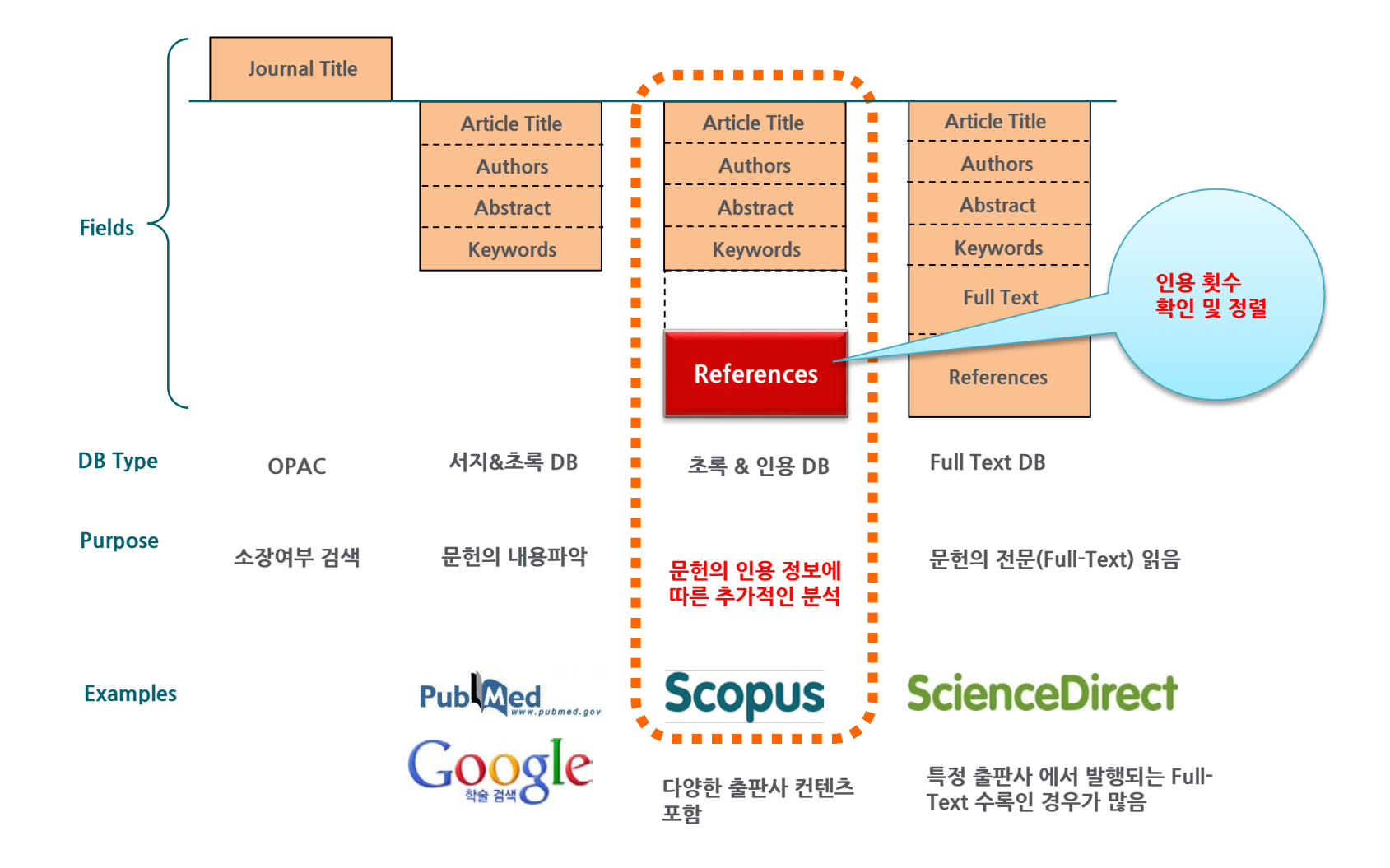

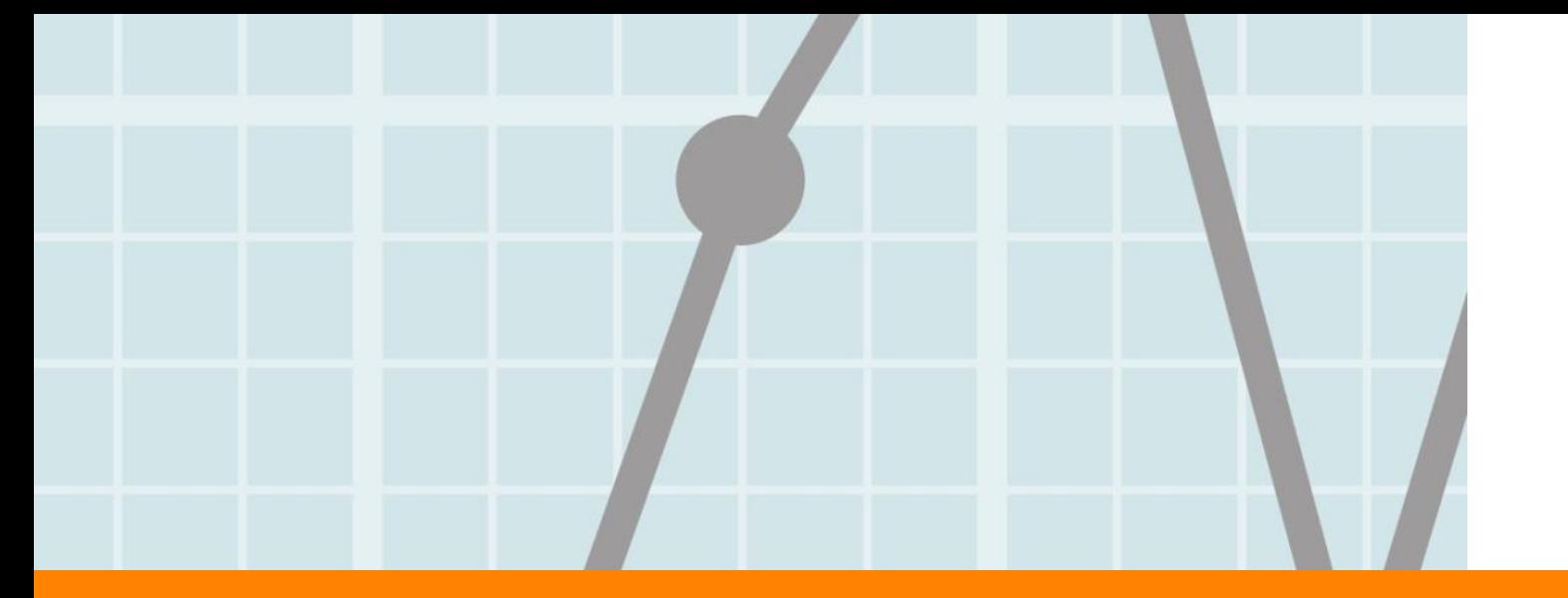

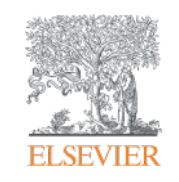

# **Scopus Value**

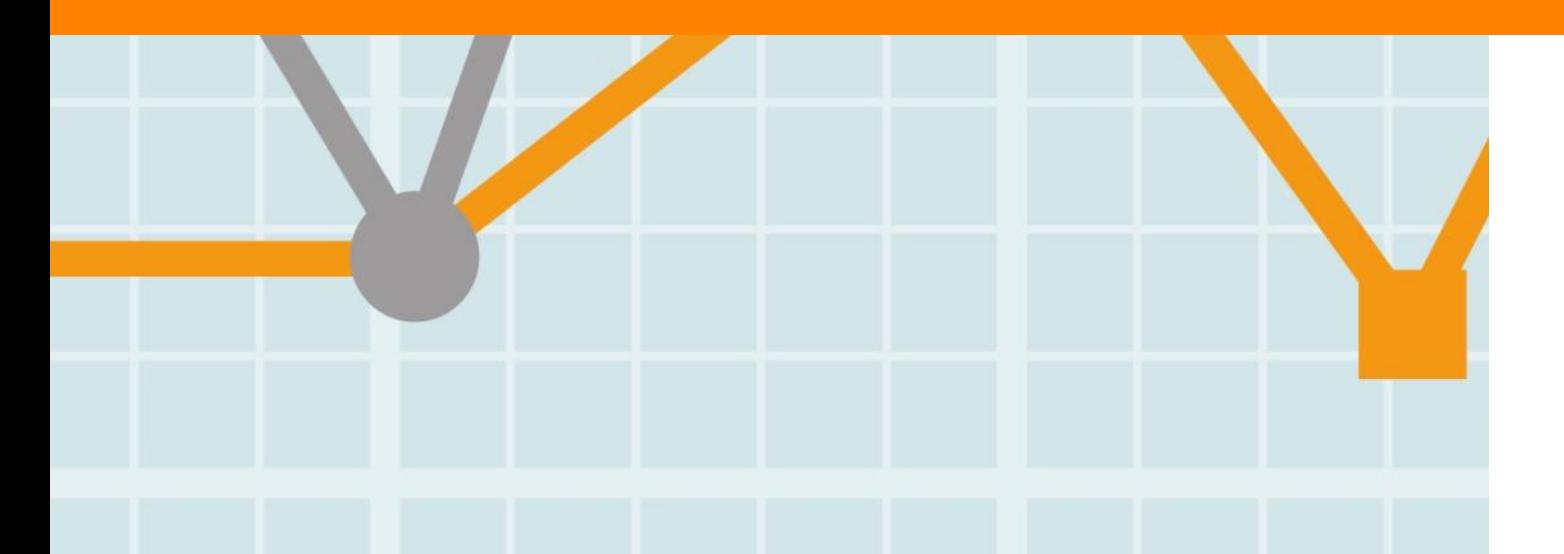

![](_page_4_Picture_4.jpeg)

Empowering Knowledge

### **Scopus Contents (1/2)**

![](_page_5_Picture_143.jpeg)

### **Scopus Contents (2/2)**

- 논문별 인용정보: 논문별 피 인용정보를 실시간 제공하여, 인용하거나, 인용된 논문 등 관련 논문 탐색 시 활용
- Author Profile: 저자의 연구성과 분석: 논문, 피인용현황, 참고문헌, H-index 제공
- Affiliation Profile: 기관의 논문을 그룹핑. 기관의 연구성과 분석, 논문, 저자, 주제정보, 연구협력 기관 정보 제공
- Journal Analyzer: 저널의 영향력 평가 및 분석, 논문, 피인용도, SJR, SNIP, IPP 지수 제공
- 검색결과를 연도별, 저자별, 주제별, 논문 타입별, 저널별, 키워드, 기관별, 국가별, 저널 형태별로 그룹핑 가능
- 저널 등재: Scopus Content Selection & Advisory Board(CSAB)에서 타이틀 선정 기준에 따라 철저한 심사 후 등재 결정

<Scopus 등재 컨텐츠 현황, 2016년 10월 현재>

![](_page_6_Picture_261.jpeg)

![](_page_6_Picture_262.jpeg)

## **Scopus 주제분류 체계**

- Scopus 분류 기준인 ASJC journal classification 적용
	- 4개의 대 주제를 27개의 중 주제, 307 개의 소주제분야로 선택 및 제한하여 성과 분석

### **27개 대주제 분야 (ASJC – Scopus 기준)**

- Agricultural and Biological Sciences
- Arts and Humanities
- Biochemistry, Genetics and Molecular Biology
- Business, Management and Accounting
- Chemical Engineering
- Chemistry
- Computer Science
- Decision Sciences
- Earth and Planetary Sciences
- Economics, Econometrics and Finance
- Energy
- Engineering
- Environmental Science
- Immunology and Microbiology
- Multidisciplinary
- Materials Science
- Mathematics
- Medicine
- Neuroscience
- Nursing
- Pharmacology, Toxicology and Pharmaceutics
- Physics and Astronomy
- Psychology
- Social Sciences
- Veterinary
- Dentistry
- Health Professions

![](_page_7_Figure_32.jpeg)

### **Contents 선별 및 관리**

Scopus에 등재되기 위해서는1차적인 최소요건과 2차 평가지표 모두를 충족시켜야 함

**<1차 심사>**

![](_page_8_Figure_5.jpeg)

**<2차 심사> Content Selection & Advisory Board(CSAB)의 심사 후, 등재 여부 결정**

![](_page_8_Picture_258.jpeg)

Info: http://www.elsevier.com/online-tools/scopus/content-overview Questions: titlesuggestion@scopus.com

## **Scopus 데이터 구조**

국가, 기관 데이터는 해당 연도에 따라 색인되며, 연구자는 생애 업적을 하나의 프로파일로 통합하여 관리

![](_page_9_Figure_4.jpeg)

### **Scopus - 기관프로파일 구성**

**Scopus** 

Search Sources Alerts Lists Help  $\sim$ SciVal **z** 

### Affiliation details (Pusan National University)

![](_page_10_Picture_50.jpeg)

![](_page_10_Figure_7.jpeg)

### **Scopus - 저자프로파일 구성**

### **Author details**

![](_page_11_Picture_101.jpeg)

- Scopus에 등재된 논문이 있는 경우 저자 프로파일이 자동으로 생성
- 한 저자가 2개 이상의 프로파일을 가지고 있는 경우 하나로 통합
- 프로파일에 해당의 저자의 논문이 아닌 논문이 포함되어 있다면, "Author Profile Wizard"을 통해 수정

### **연구자의 연구영향력 평가지수 - H-index**

- 연구자의 연구성과를 평가하기 위한 지표로 UCSD의 물리학자 Jorge E. Hirsch에 의해 개발
- 현재는 연구자뿐만 아니라, 저널, 기관, 국가의 연구성과 측정에도 활용되고 있음
- 어떤 연구자의 논문을 인용빈도가 높은 순부터 나열 하였을 때, 논문의 인용빈도가 논문의 순위보다 크거나 같은 마지막 논문의 순위가 그 연구자의 h-지수
- 연구자가 발표한 논문의 수나 피 인용수 등 개별 지표에서 성과를 양이나 질로 단순히 평가하는 기존의 지표와 달리, 질과 양적인 측면 모두 고려

![](_page_12_Figure_7.jpeg)

### This author's *h*-index is 9

연구자의 h-지수가 9라면, 최소 9회 이상 인용된 논문을 9편 발표했다는 의미

![](_page_13_Picture_0.jpeg)

## **선행연구 탐색을 위한 Scopus**

![](_page_13_Picture_2.jpeg)

### **선행연구 탐색**

![](_page_14_Picture_3.jpeg)

### **Scopus - 학술연구 검색의 출발점: 색인정보 + 인용정보 + 관련문헌 탐색**

![](_page_14_Picture_5.jpeg)

Create bibliography

### **Scopus: 선행연구 탐색 툴**

## **Scopus**

### 연구자의 주제, 경력에 따른 탐색

- 신입연구원 리뷰 논문을 통한 해당 분야 선행연구 탐색
- 공학, 컴퓨터분야 연구자 컨퍼런스 자료부터 선행연구 탐색

![](_page_15_Picture_109.jpeg)

Ц

해당 논문이 인용한 논문, 해당 논문을

인용한 논문 등 탐색

## **Scopus: 선행연구 탐색 툴**

View secondary documents View 26160 patent results Search your library

TITLE-ABS-KEY ("Artificial Intelligence") AND DOCTYPE (ar OR re)

**B** Edit **n** Save **Q** Set alert **a** Set feed

77,988 document results

![](_page_16_Picture_132.jpeg)

## **선행연구의 인용분석을 통한 연구 경향 분석**

Scopus

Citation overview를 통한 연도별 인용현황, self citation 현황 분석

#### **Citation overview** Citation overview This is a overview of citations for the documents you selected 200 cited documents Back to document results | N Save to list Document h-index : 200 Scopus does not have complete citation information for articles published before 1996. [24] View h-graph (2) 30000 연도범위를 선택Citations 2013 ۰ Date range: to 2017 v 0 2013 2014 2015 2016 2017 ◯ Exclude self citations of all authors **Years** ◯ Exclude Citations from books Edit the data for this graph and the citation table below. Update **Citations Documents** Sort on: Date (newest) Citation count (descending) ...  $\leq$ 2013 | 2013 | 2014 | 2015 | 2016 2017  $>2017$ Subtotal **Total**

![](_page_17_Picture_112.jpeg)

### **Analyze search result: 검색결과의 경향 분석**

연도별, 저널, 저자, 기관, 국가, 논문 형태, 주제분야별 분석Analyze search results

**B**> Export | **D** Print | M E-ma

77988 document results Choose date range to analyze: [1960] 2017 Analyze  $\bullet$ to Year Source Author Affiliation Country/Territory Document type Subject area Documents by year Year # **Documents** 

![](_page_18_Figure_6.jpeg)

Documents by affiliation Compare the document counts for up to 15 affiliations **Carnegie Mellon University Tsinghua University Stanford Universit** Massachusetts Institute of Technology IEEE **National University of Singapore University of Maryland** Shanghai liaotong University **Zhejiang University Hong Kong Polytechnic Universit** 50 350 400 450 500 550 600 650 700 100 150 200 250 300  $\Omega$ **Documents** 

TITLE-ABS-KEY ("Artificial Intelligence") AND DOCTYPE (ar OR re) Back to your search results

![](_page_18_Figure_8.jpeg)

### **아티클 페이지**

#### Nature

Volume 521, Issue 7553, 27 May 2015, Pages 436-444

#### **Deep learning (Review)**

Lecun, Y.<sup>ab</sup> M, Bengio, Y.<sup>c</sup>, Hinton, G.<sup>de</sup>

<sup>a</sup> Facebook Al Research, 770 Broadway, New York, NY, United States

<sup>b</sup> New York University, 715 Broadway, New York, NY, United States

<sup>c</sup> Department of Computer Science, Operations Research Université de Montréal, Pavillon André-Aisenstadt, PO Box 6128, Montréal, QC, Canada

**El View additional affiliations** 

View references (103)

View in search results formal

#### Abstract

Deep learning allows computational models that are composed of multiple processing layers to learn representations of data with multiple levels of abstraction. These methods have dramatically improved the state-of-the-art in speech recognition, visual object recognition, object detection and many other domains such as drug discovery and genomics. Deep learning discovers intricate structure in large data sets by using the backpropagation algorithm to indicate how a machine should change its internal parameters that are used to compute the representation in each layer from the representation in the previous layer. Deep convolutional nets have brought about breakthroughs in processing images, video, speech and audio, whereas recurrent nets have shone light or sequential data such as text and speech. @ 2015 Macmillan Publishers Limited. All rights reserved.

#### Indexed keywords

GEOBASE Subject Index: data processing; data set; machine learning; parameterization

EMTREE medical terms: automatic speech recognition; classifier; deep learning; human; image processing; language processing; learning; learning algorithm; learning theory; machine learning nonhuman; pattern recognition; priority journal; recognition; Review; speech discrimination; algorithm; artificial intelligence; artificial neural network; computer; language; trends

MeSH: Algorithms; Artificial Intelligence; Computers; Language; Neural Networks (Computer) Medline is the source for the MeSH terms of this document.

ISSN: 00280836 CODEN: NATUA Source Type: Journal Original language: English DOI: 10.1038/nature14539 PubMed ID: 26017442 Document Type: Review Publisher: Nature Publishing Group

#### References (103)

O All D CSV export = | E Print | M E-mail | 因 Save to PDF | & Create bibliography

- Krizhevsky, A., Sutskever, I., Hinton, G.  $\circ$
- ImageNet classification with deep convolutional neural networks (2012) Proc. Advances in Neural Information Processing Systems, 25, pp. 1090-1098. Cited 1330 times.
- Farabet, C., Couprie, C., Najman, L., Lecun, Y. O
- 아티클의 상세정보 확인 (저자, 소속기관, 초록, 키워드, 펀딩정보 등)
- 해당 아티클의 참고문헌, 이를 인용한 논문, 인용현황 상세분석

![](_page_19_Picture_25.jpeg)

Cited by 856 documents

**Extension Control** classifying mediastinal lymph node metastasis of non-small cell lung cancer from 18F-FDG PET/CT images Wang, H., Zhou, Z., Li, Y. (2017) EJNMMI Research

Regularization of neural network model with distance metric learning for i-vector based spoken language identification Lu, X. , Shen, P. , Tsao, Y. (2017) Computer Speech and Language

Improving texture analysis performance in biometrics by adjusting image sharpness Zhang, K., Huang, D., Zhang, B. (2017) Pattern Recognition

View all 856 citing documents

Inform me when this document is cited in Scopus:

Set citation alert | Set citation feed

아티클의 인용을 통해

영향력을 파악하는 것 외에

## **아티클의 연구영향력 분석**

Metric details @

Deep learning Back to article (2015) Nature, 521(7553), pp. 436-444

![](_page_20_Figure_5.jpeg)

#### **Engagement highlights**

Based on 1220 readers from 2 sources

![](_page_20_Picture_7.jpeg)

- 다양한 커뮤니케이션 채널을 활용한 아티클의 영향력 분석 ▪ 아티클 발표 후 얼마나 인용되고 있는지 분석(Citation, FWCI) 해당 주제분야 내에서의 아티클의 영향력 확인 (예시: 상위 1%) ■ 아티클에 대한 관심을 유도 및 Scholarly Activity: Mendeley 이용자들이 논문을 다운로드한 건수 Scholarly commentary: 블로그, 위키피디아 등을 통해 아티클에 대한 소개 및 평가한 통계 Mass Media: 각종
- 미디어를 통해 해당 아티클이 얼마나 소개 되었는지에 대한 통계
- **Social Activity: Twitter,** Facebook,

Google+등을 통해 발생된 멘션 통계

Compared to Multidisciplinary articles of same age and document type

### **Field Weighted Citation Impact(FWCI): 상대적인 피인용 지수**

- 같은 출판연도, 주제분야, 논문 형태에 따라 인용을 측정하여 정규화한 인용지수
- 특정 논문들이 받은 실제 인용 수에 대한 비율로, 전체 인용은 주제 분야 평균에 기반에서 산출
- 정규화된 지수로 다양한 주제분야를 비교하는데 있어 활용될 수 있음
- FWCI의 전세계 평균은 1이며, 1보다 크면 평균이상, 1 이하이면 평균 이하, 예) FWCI 지수가 1.34이면 전세계 평균대비 34% 더 인용되었다고 해석

![](_page_21_Picture_223.jpeg)

THE 세계대학평가에서 기관의 연구영향력 분석을 위한 지표로 활용

![](_page_22_Picture_0.jpeg)

## **논문 투고를 위한 저널 선정**

![](_page_22_Picture_2.jpeg)

**Empowering Knowledge** 

### **Scopus: 저널의 영향력 지수 [http://www.journalmetrics.com](http://www.journalmetrics.com/)**

![](_page_23_Picture_203.jpeg)

### Scopus 타이틀 리스트 및 저널 페이지, Journal metrics 싸이트에서 확인가능

- 3년간 발표된 논문 및 인용건수를 기반으로 학술지의 영향력지수 산출
- Citescore: 학술지 영향력 지수, 특정기간 동안 인용된 빈도수의 척도로서 그 논문이 실린 저널의 수준을 평가하는 지표로 활용
- SJR(SCImago Journal Rank): 학술지의 명성에 따른 지수 (평규=1로 정규화), 모든 인용을 동등하게 평가하면 안된다" 전제, 학술지 명성에 따라 지수 산출
- SNIP(Source Normalized Impact Per Paper): 학술지의 주제에 따른 지수, 학술지의 주제 분야별 인용패턴 고려하고 얼마다 빨리 인용되는지 영향 고려 (평균= 1로 정규화, 1보다 높으면 주제분야에서 평균 이상)

## **CiteScore: 출판물의 영향력 지수**

![](_page_24_Figure_3.jpeg)

![](_page_24_Picture_257.jpeg)

- 2016년 12월 최초로 발효
- CiteScore 는 Scopus에 등재된 모든 출판물(저널, Book Series, Conference)에 적용
- 저널에 대한 영향력 지수이지, 아티클 혹은 저자에 대한 영향력 지수가 아니므로 명확한 이해 및 활용 필요

## **주제분야별 등재저널 브라우즈** Scopus 타이틀 리스트, Sources에서 알파벳 <sup>순</sup>,

# 주제별 브라우즈

![](_page_25_Picture_42.jpeg)

![](_page_25_Picture_43.jpeg)

![](_page_25_Picture_44.jpeg)

## **투고 저널 선정을 위한 저널별 영향력 비교**

관심 저널의 영향력 지수, 논문 수, 인용된 논문 비율, Review(종설) 비율 비교 분석

### Compare sources

![](_page_26_Picture_61.jpeg)

### **연구성과 평가 매트릭스**

- 목적에 맞는 평가지표는 어떤 것들인가?
- 우리기관, 경쟁기관의 성과 분석 시에는 어떤 지표를 활용할 것인가?
- 연구경향 파악을 위해 검토해야 할 지표, 이해해야 할 지표는 무엇인가?

![](_page_27_Picture_419.jpeg)

![](_page_28_Picture_0.jpeg)

### Elsevier Research Intelligence

**감사합니다. 서선경 과장(02-6714-3005, s.seo@elsevier.com)**

![](_page_28_Picture_3.jpeg)

www.elsevier.com/research-intelligence